## *Inexpensive Monitoring and Uncertainty Assessment of CO2 Plume Migration* DOE-FE0004962

Sanjay Srinivasan The University of Texas at Austin

> U.S. Department of Energy National Energy Technology Laboratory Carbon Storage R&D Project Review Meeting Developing the Technologies and Infrastructure for CCS August 12 – 14, 2014

# Presentation Outline

- Project Overview
- Technology Benefits
- Technical Status
- Wrap up
	- Key accomplishments
	- Lessons learned, future plans

### Benefit to the Program

**Project Objective: new technique for** probabilistic assessment of  $CO<sub>2</sub>$  plume migration based on paradigm of geological model-selection using injection data

#### **Program Goal Supported**

*Develop and validate technologies to ensure 99 percent storage permanence.* 

### • **Project Benefits Statement**

The project is developing a modular software for quantifying the uncertainty in predicting  $CO<sub>2</sub>$  plume migration using injection data. The technology is based on grouping geologic models based on connectivity characteristics and subsequently performing model selection within a Bayesian framework using injection data.

#### **The development of a**

*cost-effective technique for enhanced monitoring will enable proactive remediation of plume migration direction so as to ensure 99% containment*

### **Project Overview**: Goals and Objectives

#### • **Project Goals**:

- quantify connectivity/dynamic characteristics of large ensemble of geologic models
- group models based on connectivity characteristics
- perform model selection within Bayesian framework
- develop modular software for implementing the technique

#### **Program Goal Supported**

*Develop technologies to monitor and verify if 99 percent of injected CO<sub>2</sub> remains in the injection zones* 

### **Project Overview**: Success Criteria

#### **Quantitative assessment of information in injection data**

– Development of screening tool for assessing impact of geology on injection response

#### **Classification technique for accurately grouping models based on similar connectivity characteristics**

– Software with several options for model classification, PCA, MDS etc and several proxies for assessing reservoir connectivity

#### **Robust assessment of uncertainty in predicting plume migration path**

- Implementation of model resampling to enhance the selection of models within a selected cluster so that the problem of model collapse is avoided
- Deployment of a modular software for plume monitoring that could be integrated with existing tools and frameworks for risk assessment

Assessment of heterogeneities with detectable signatures

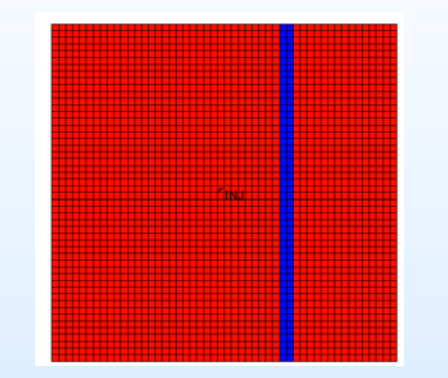

Permeability Heterogeneity

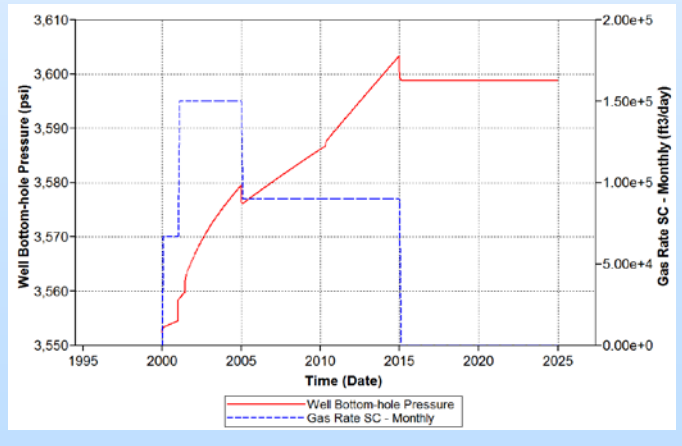

Rate Fluctuations

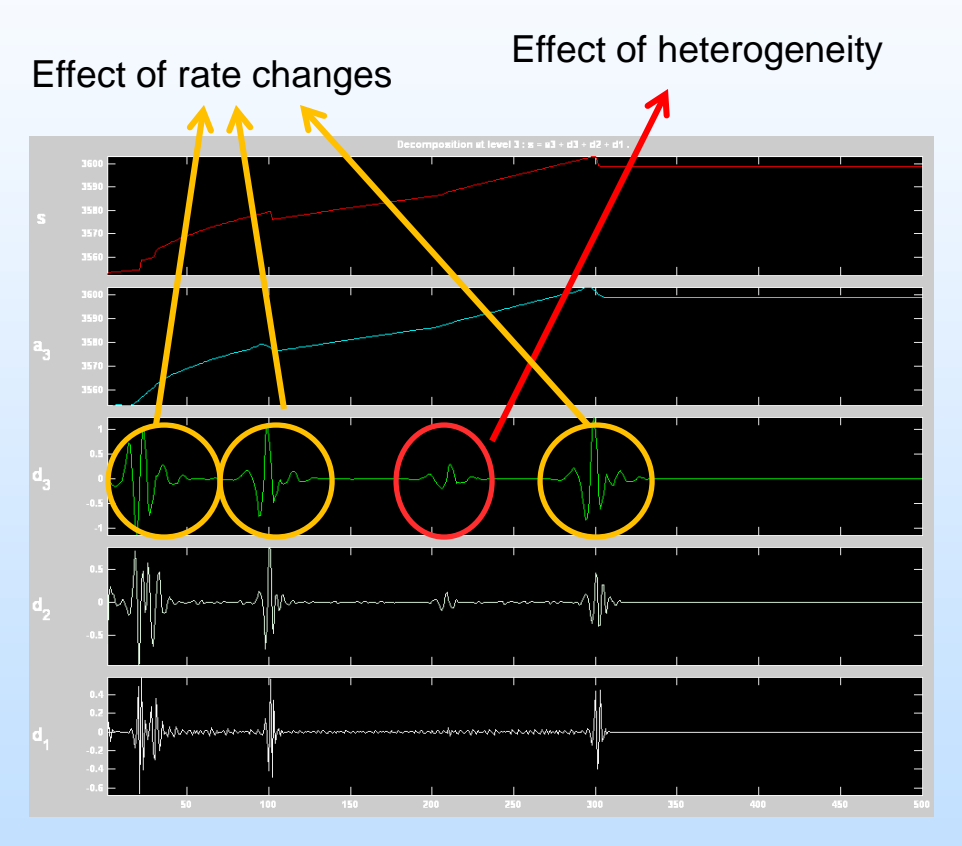

Wavelet Analysis using Daubechies wavelet

### Development of a physical Proxy and validation cases

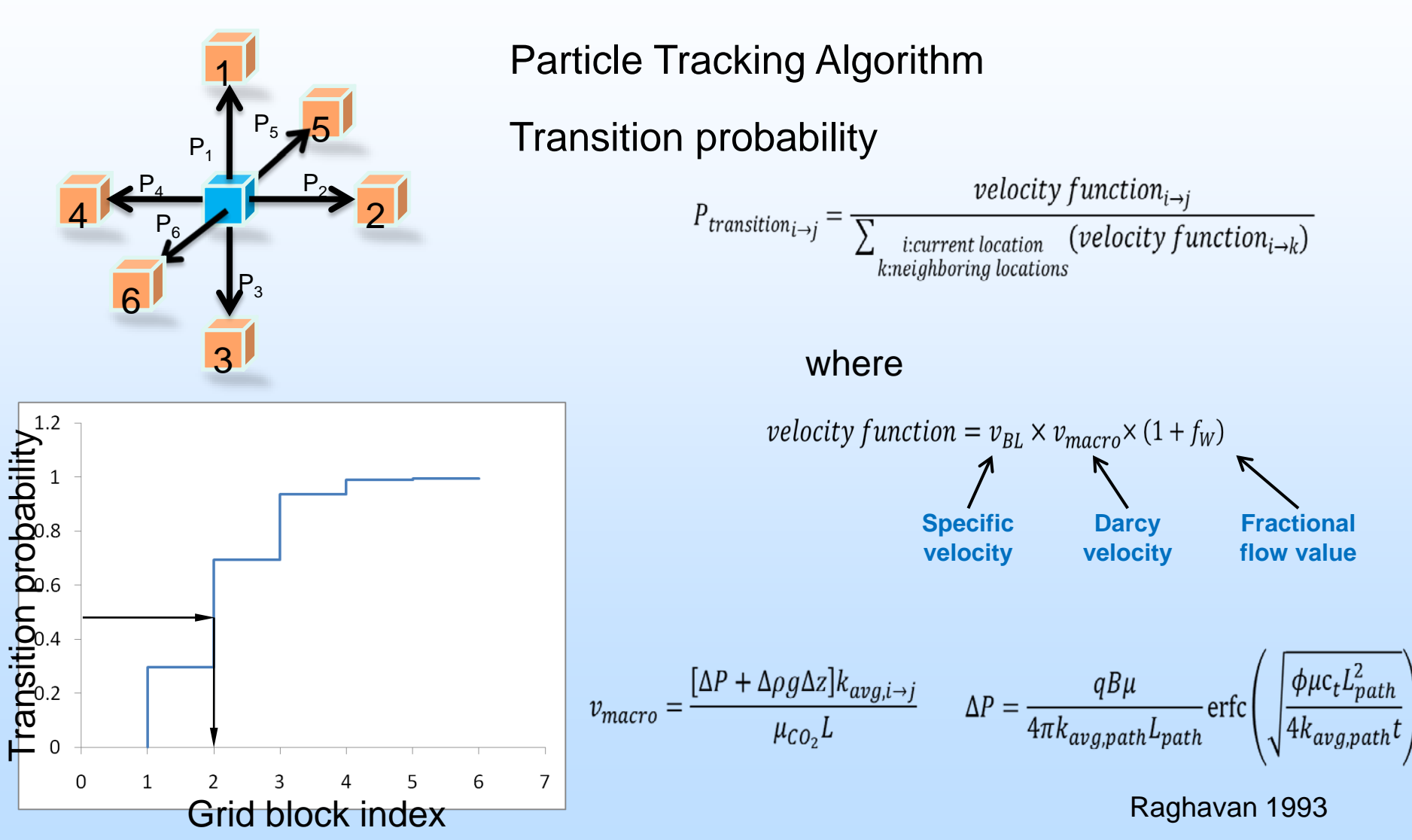

Proxy Verification

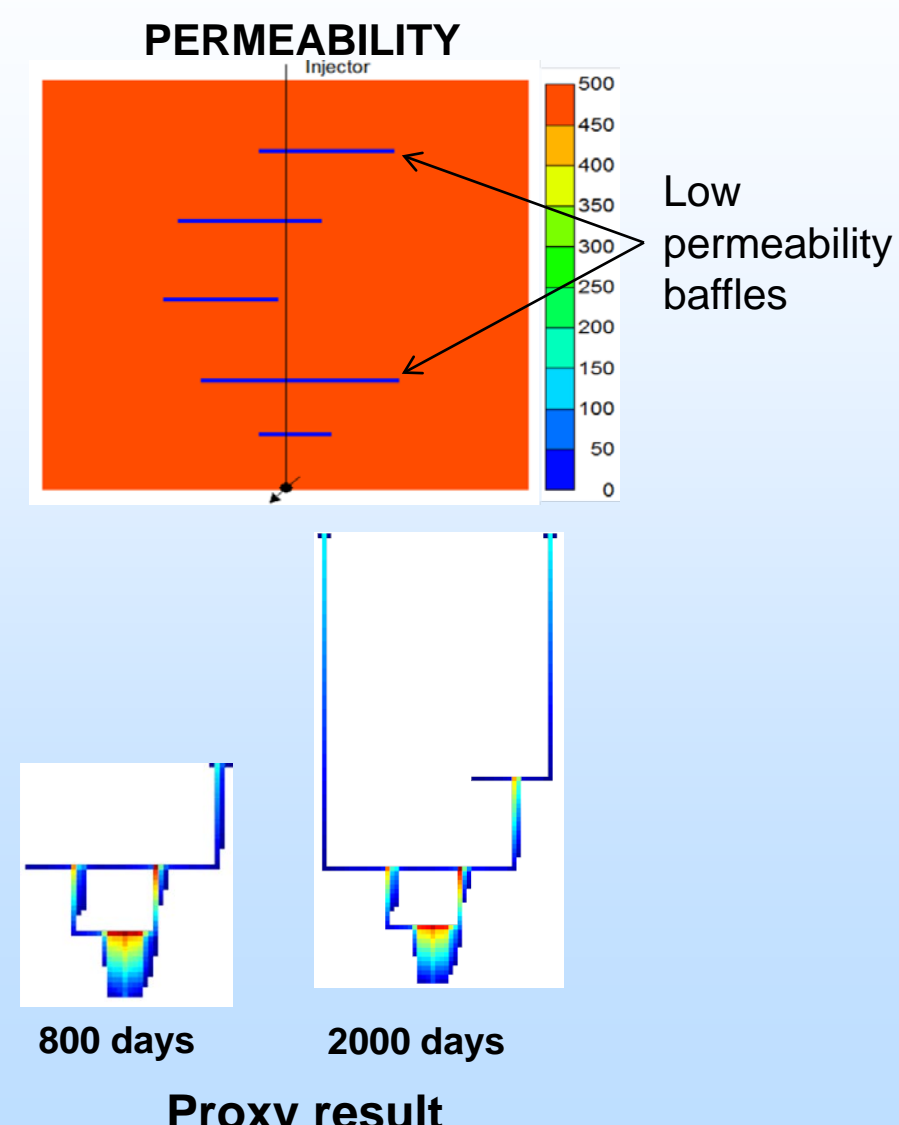

### **SYNTHETIC MODEL:**

- Test proxy in gravity dominated flow
- 101 x 1 x 100 grid blocks
- Uniform permeability (500 mD) with low permeability baffles (0.1 mD)

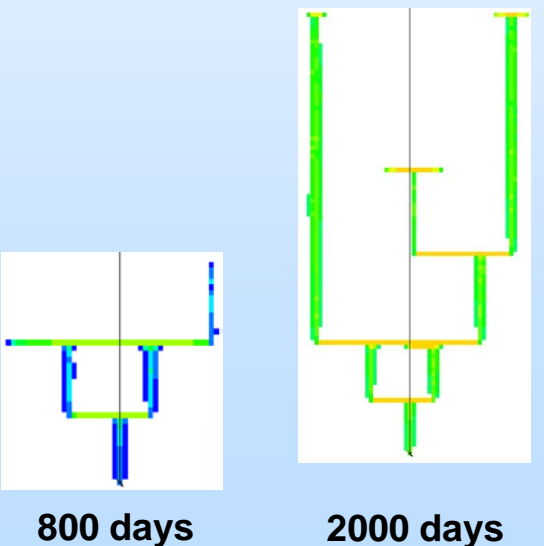

**Proxy result Numerical simulation result** 

Proxy Measurement locations

Rather than using pre-determined locations, infer locations based on maximizing dissimilarity of proxy response

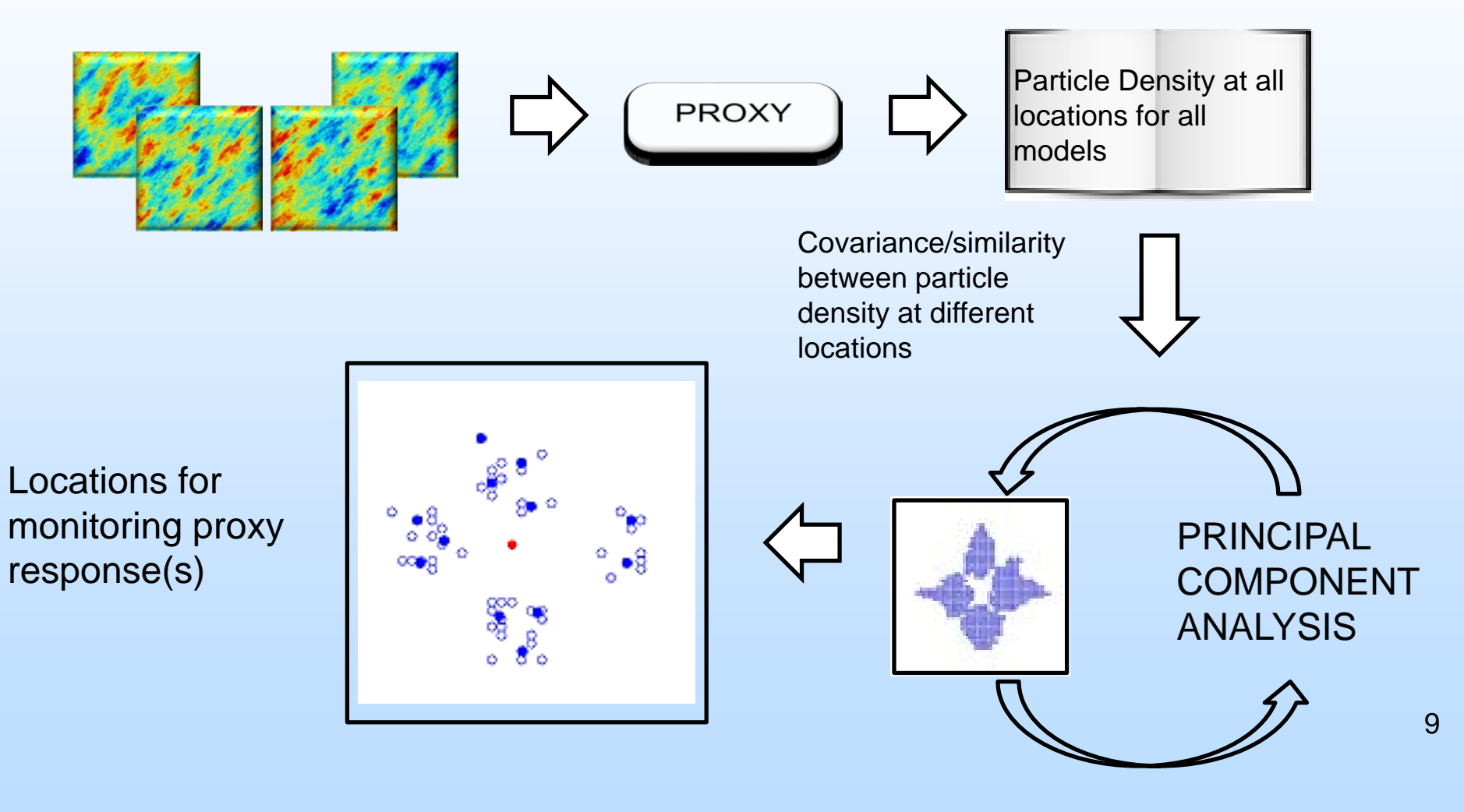

# Optimizing proxy monitoring locations

Monitoring locations using new method for Krechba

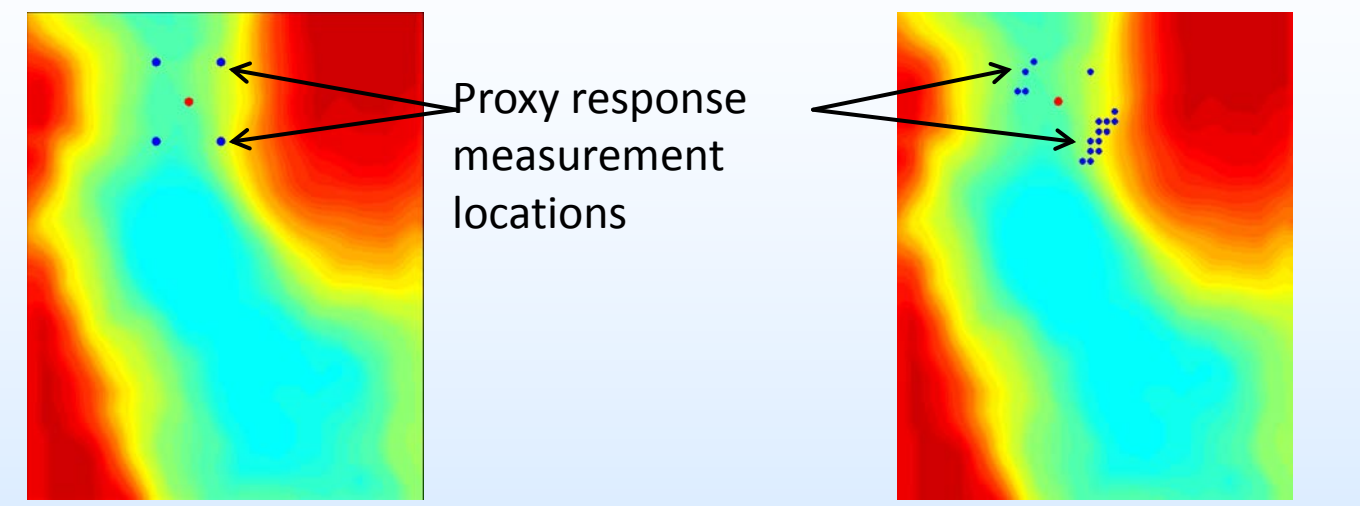

Monitoring locations on a square template Monitoring locations using PCA

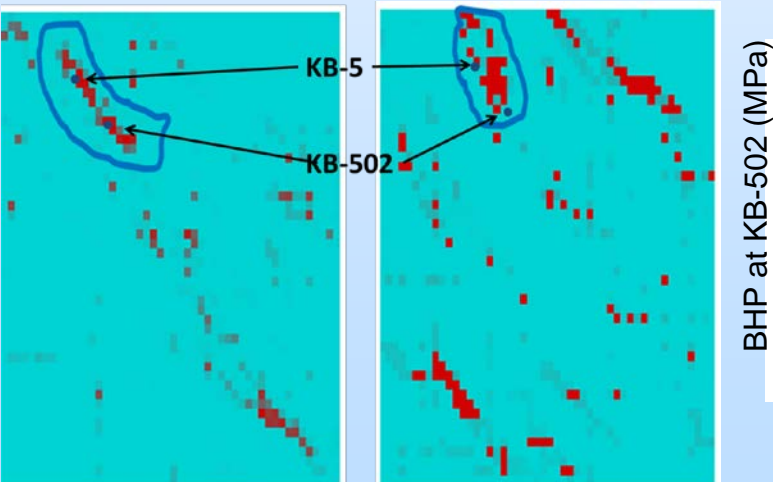

defined template

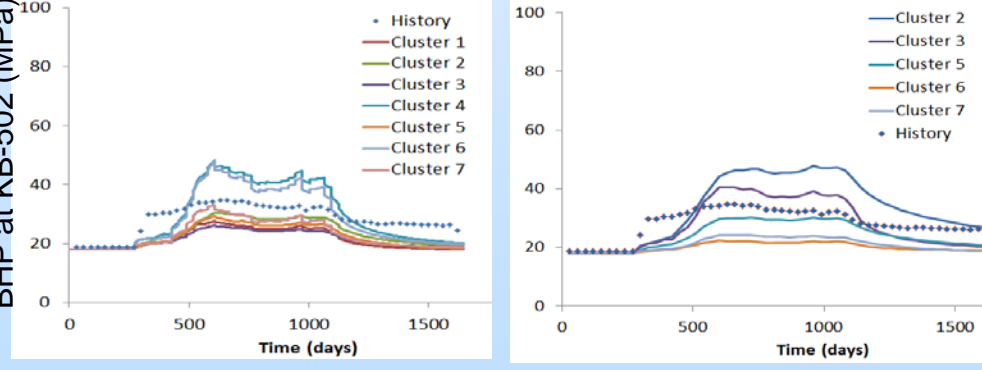

10

STORAGE

#### **Model Selection Results Similar for both cases**

Key Result

Selected models in final cluster exhibit common characteristics that explain field observations

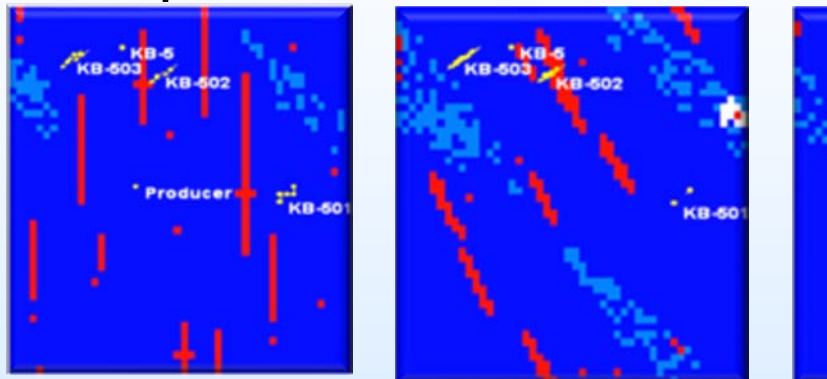

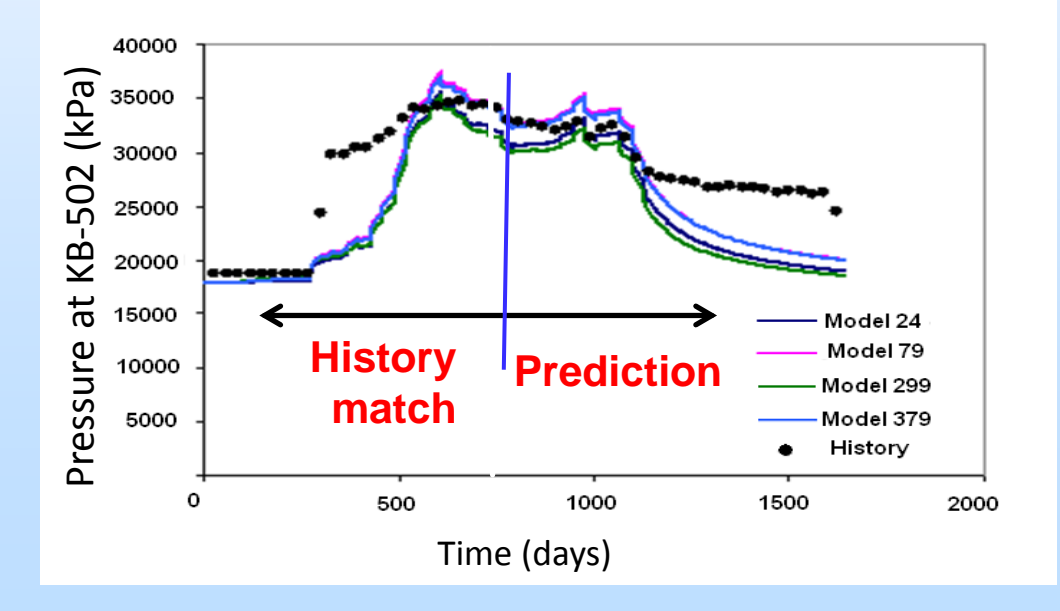

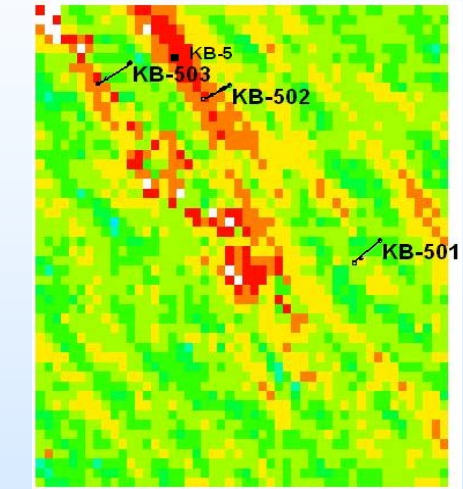

Average of all models from final cluster, showing high permeability streak highlighted over all models

Probabilistic prediction of plume migration is possible using the models in the final cluster

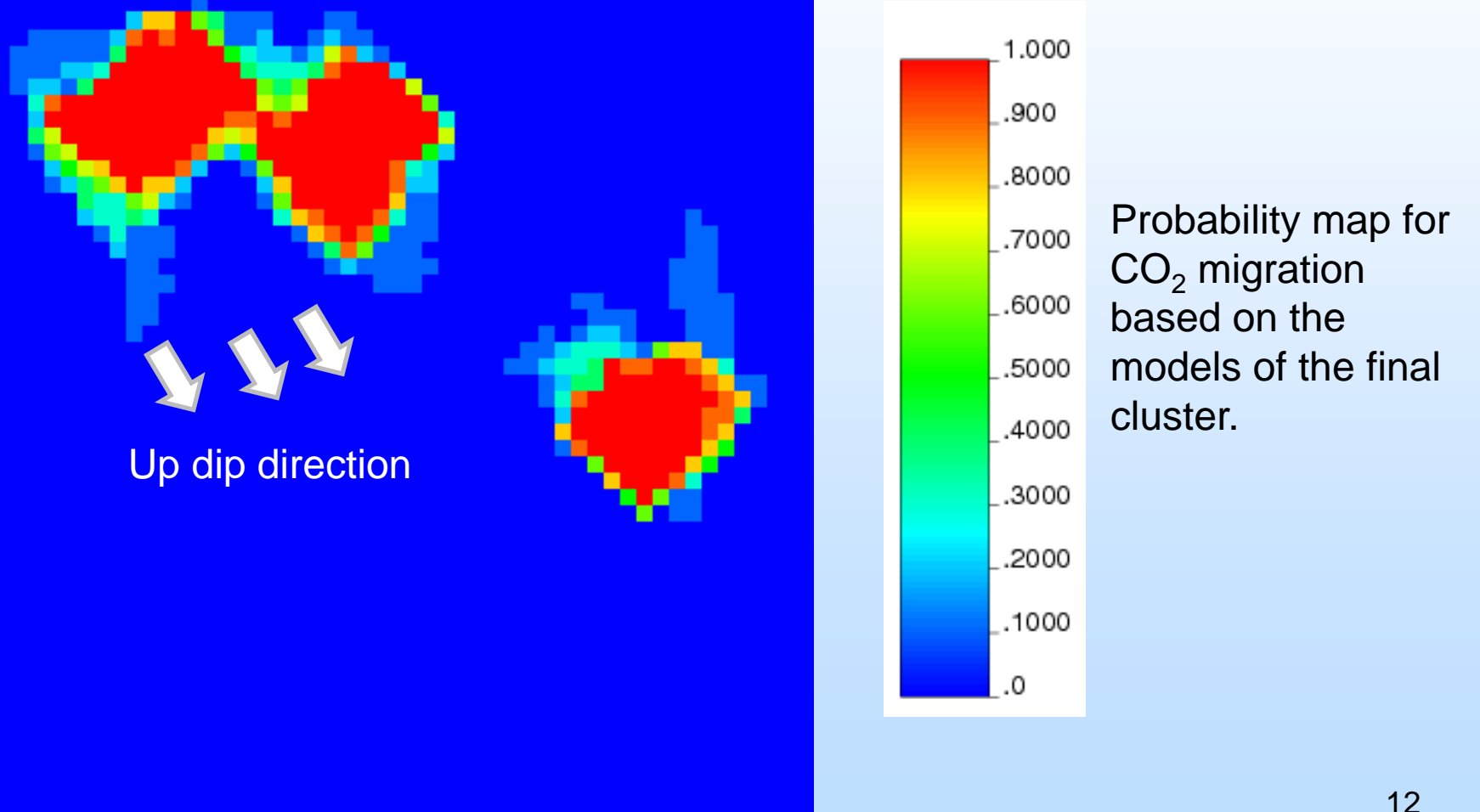

### An Alternative Connectivity based Proxy

• Fast statistical proxy based on shortest connected path between well locations

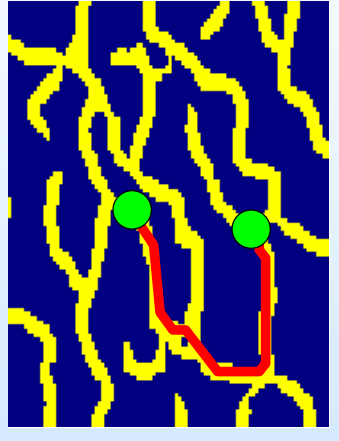

Path A1 of model #1 Path A2 of model #2

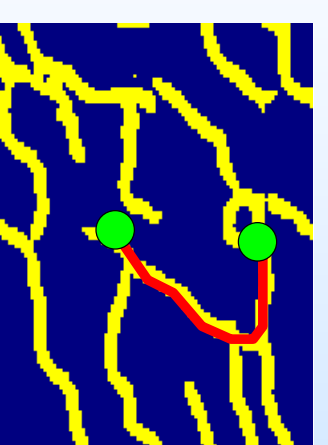

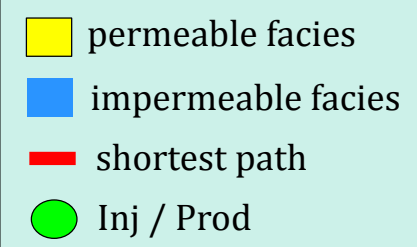

Compute discrete Frechet Distance (points of path A1, points of path A2)

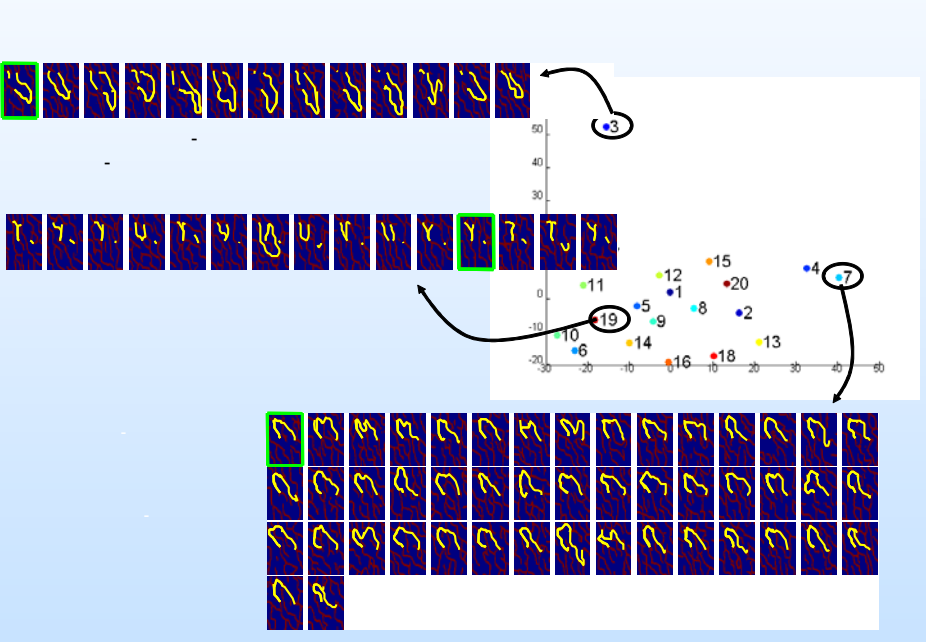

Models exhibit an orderly transition in connectivity characteristics when projected on a metric space

## Connectivity Analysis of Models

Connectivity analysis

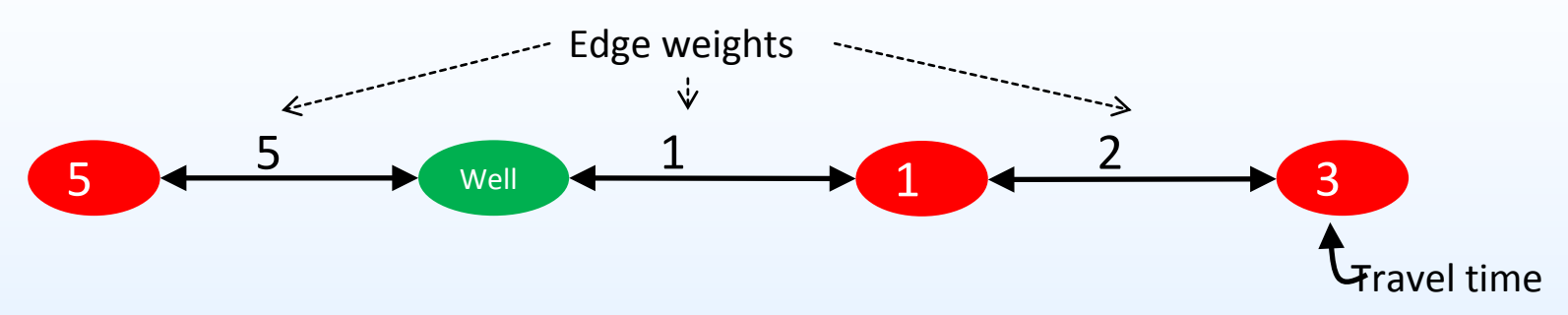

Measure a connectivity between a well and grid blocks

- *Edge weight* = 
$$
\frac{\sqrt{Vp_i\times Vp_j}}{T_{ij}}
$$
, *V<sub>p</sub>*: pore volume, T: transmissionibility

 $\rightarrow$  travel time of 1 unit viscosity fluid between i<sup>th</sup> and j<sup>th</sup> grid blocks under 1 unit pressure

- Calculate the shortest paths from the well using Dijkstra's algorithm
- Calculate migrated regions by truncating the injected amount in order of travel time
- Can't consider buoyancy and travel time dependent on pressure and viscosity

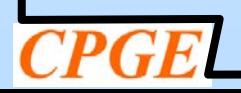

14

## Modified Connectivity Analysis

- Modify connectivity analysis  $\rightarrow$  scaled connectivity analysis
- Bring potential difference and viscosity

$$
EdgeWeight = \frac{\sqrt{V_{p_i} \cdot V_{p_j}}}{T_{ij} \cdot \Delta \Phi \cdot \mu_{CO_2}} \qquad \text{and} \qquad \text{and} \qquad
$$

- Calculate rough  $\Delta P$  from the analytical solution for CO<sub>2</sub> injection in a brine aquifer presented by Manthias *et al.* (2011)
- Use scaled edge weights so that the fluid moves along the edge with the minimum weight at each grid block

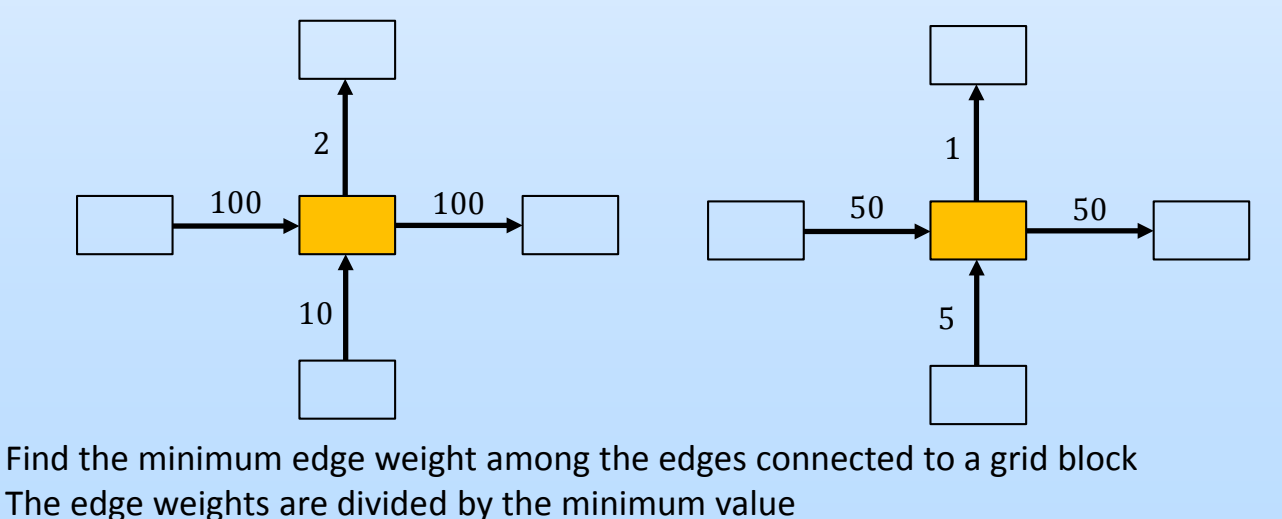

15

STORA

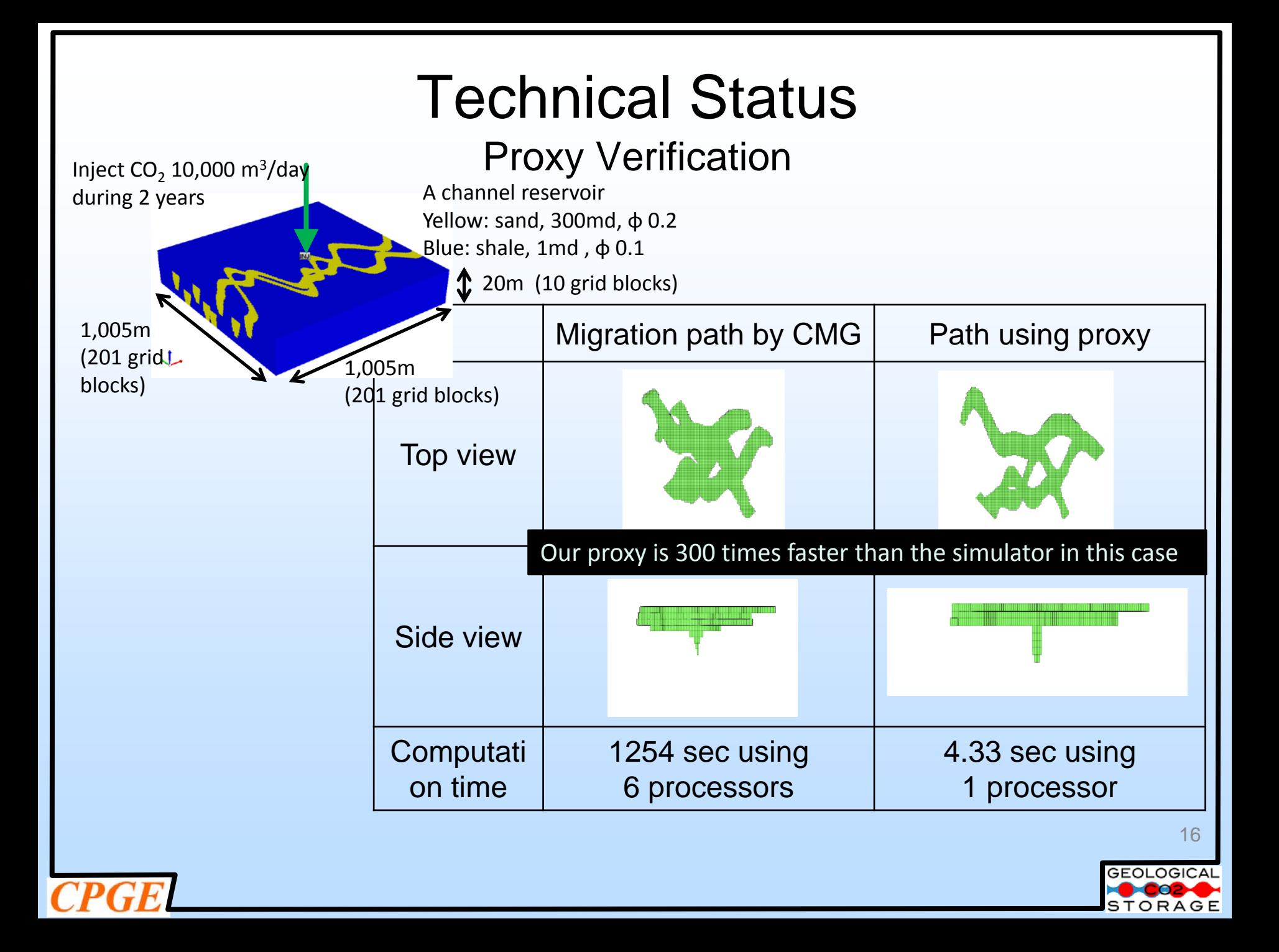

Model Expansion

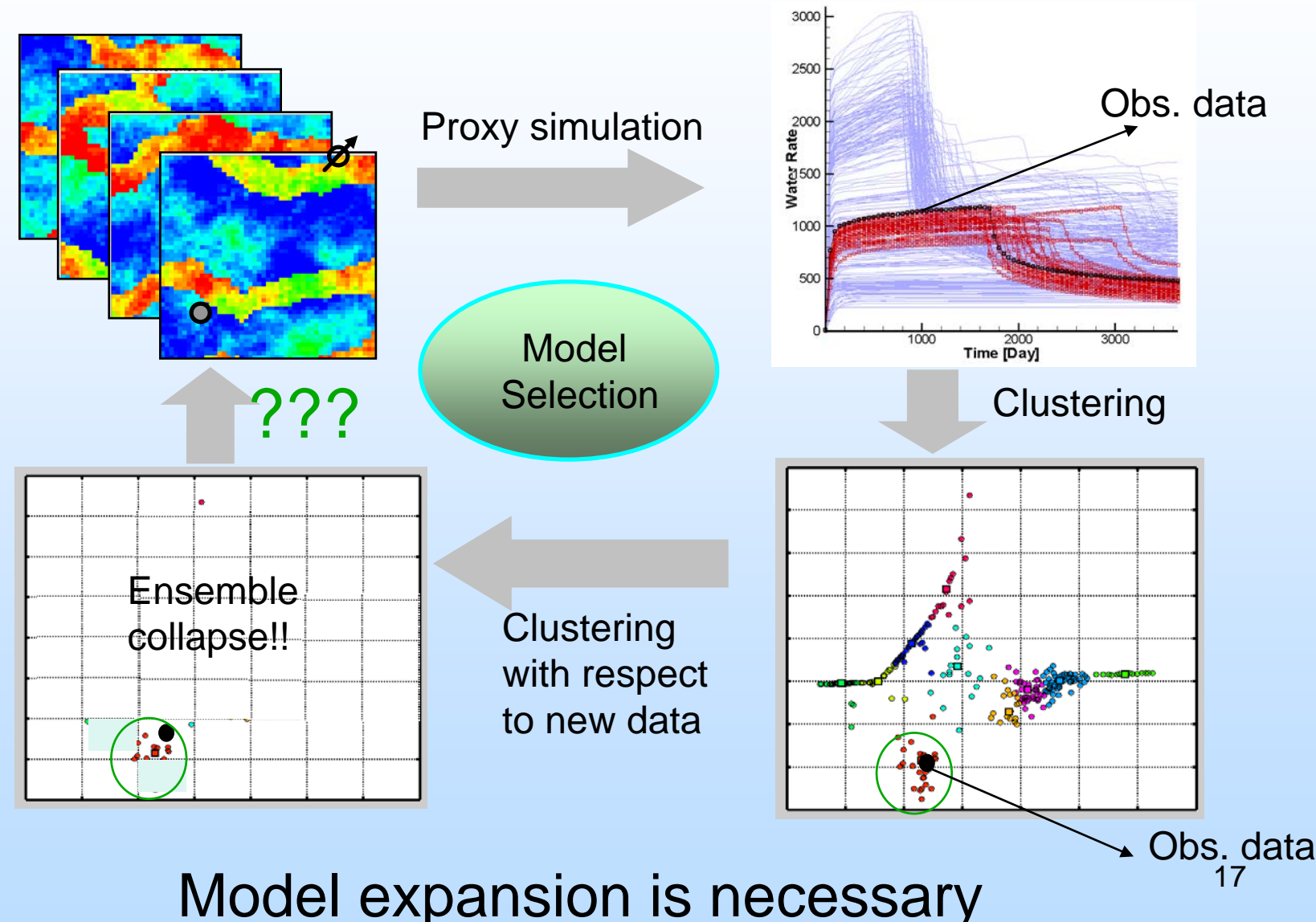

### Ensemble-based pattern search

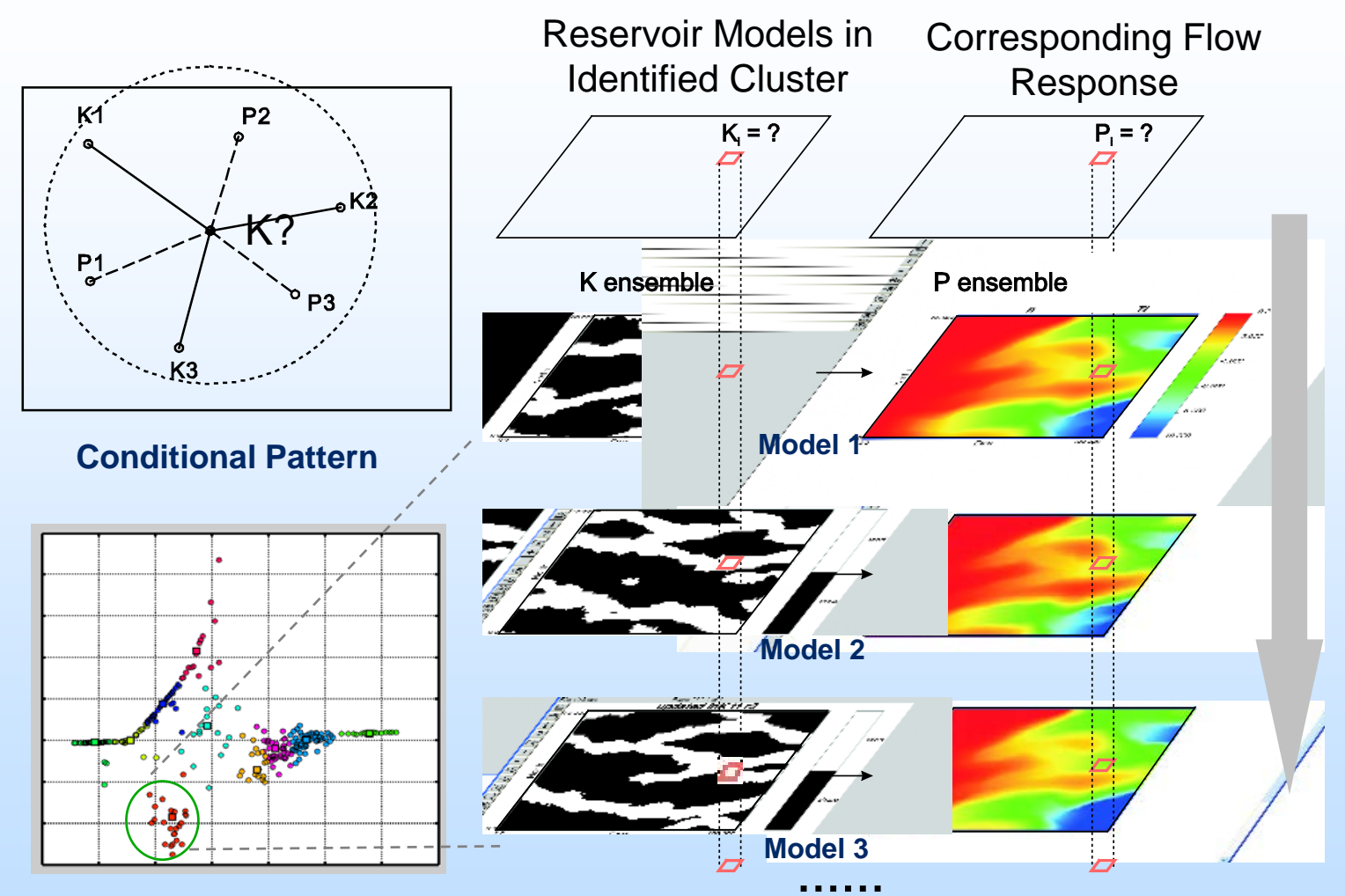

- Sample common conditioning points from the ensemble
- Simulate additional models by searching for conditioning data pattern over the ensemble of selected models

Ensemble-based pattern search

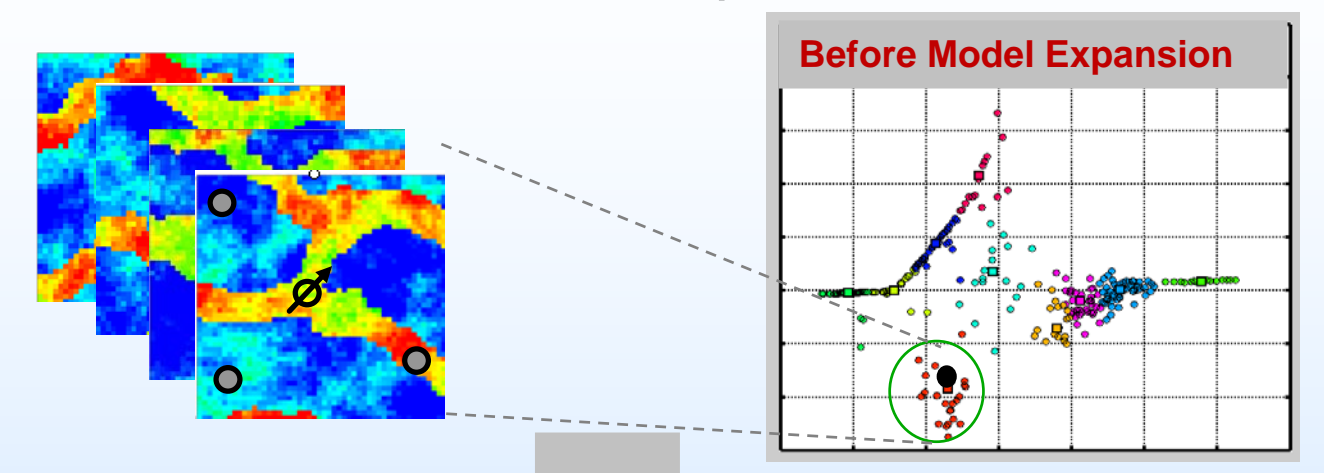

**Pattern Search Algorithm**

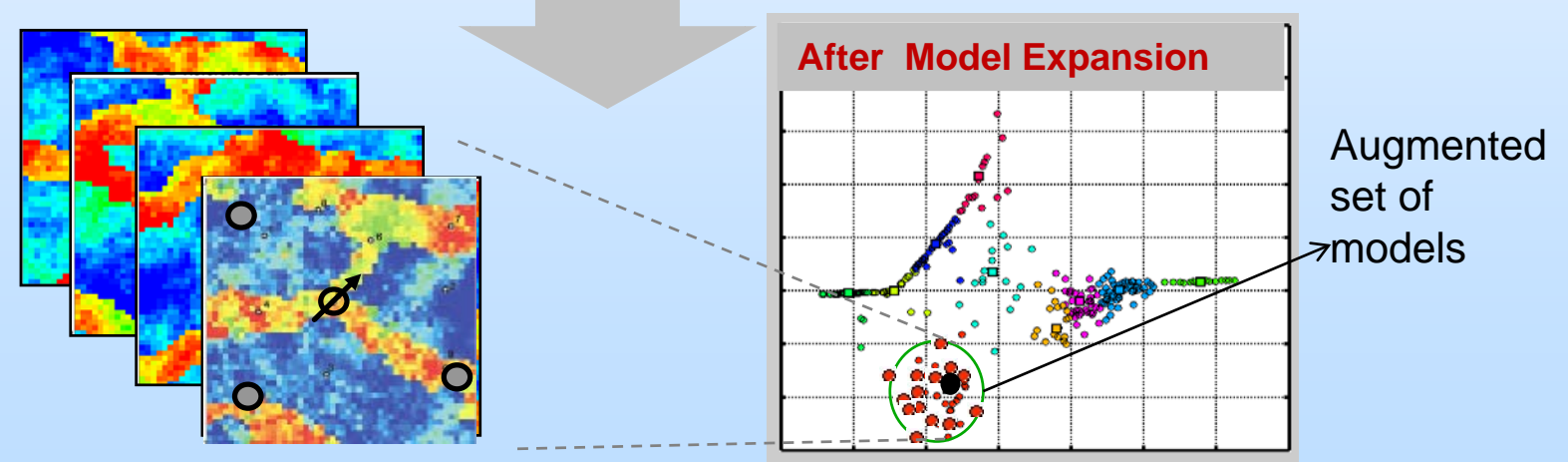

Integrated, modular software

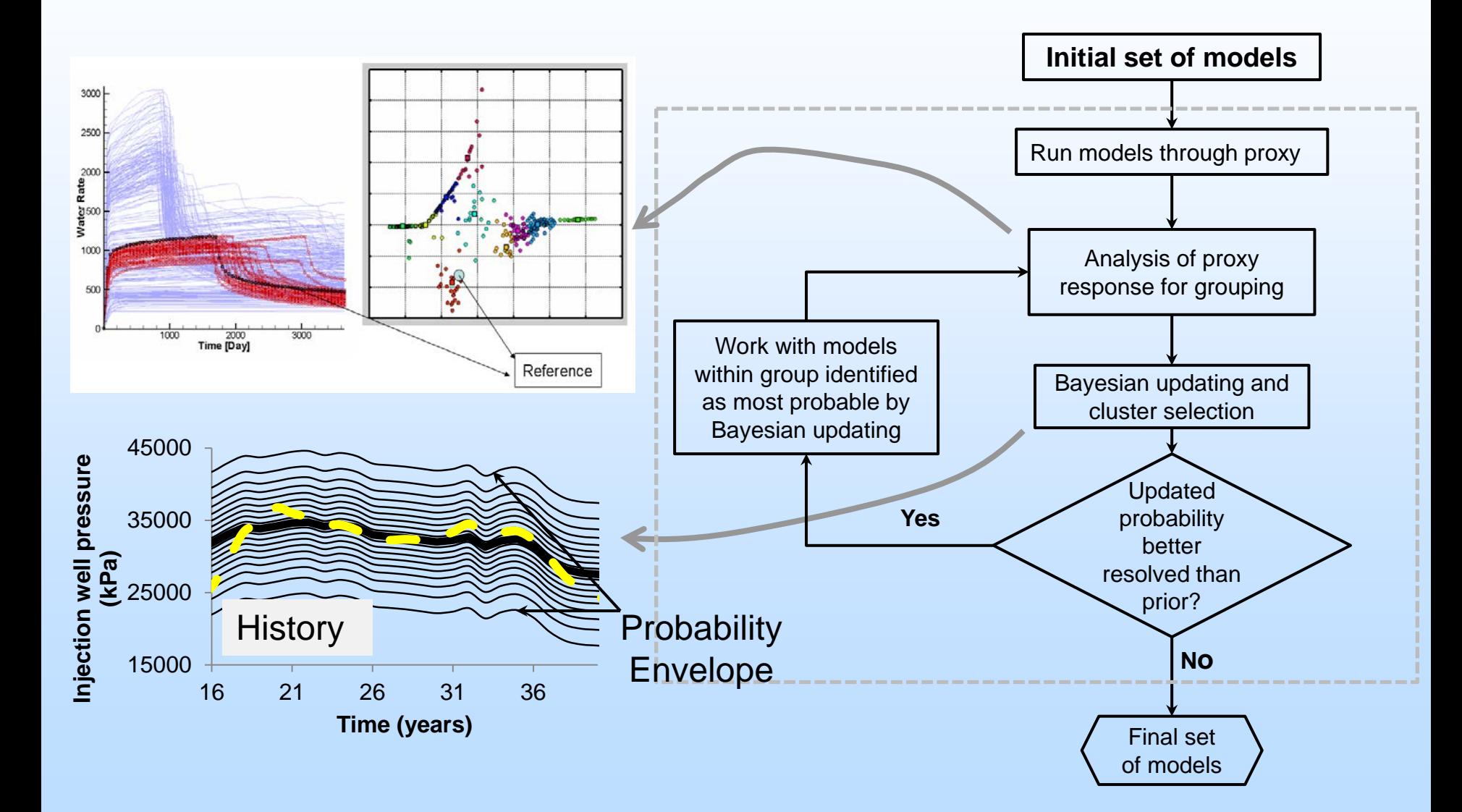

# Modular Software

A set of the most probable models

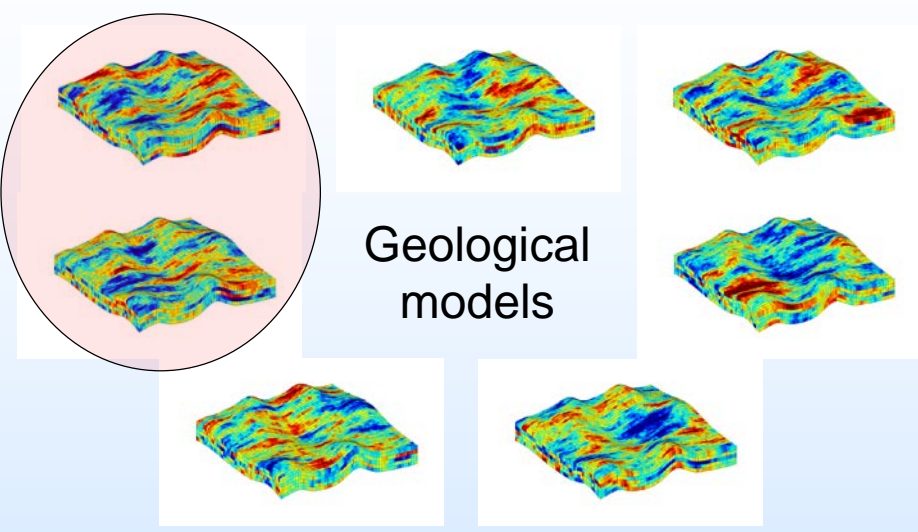

- Key objective
	- To select a set of the most probable models honoring injection data among geological models
- Software requirements
	- Separation between generating geological models and selecting in the software requires a complicated importing process
	- Allow to access geologic models directly and to develop additional modules
- SGeMS
	- A powerful freeware providing most of geological modeling algorithms
	- A new algorithm can be added as a plugin

## SGeMS Interface

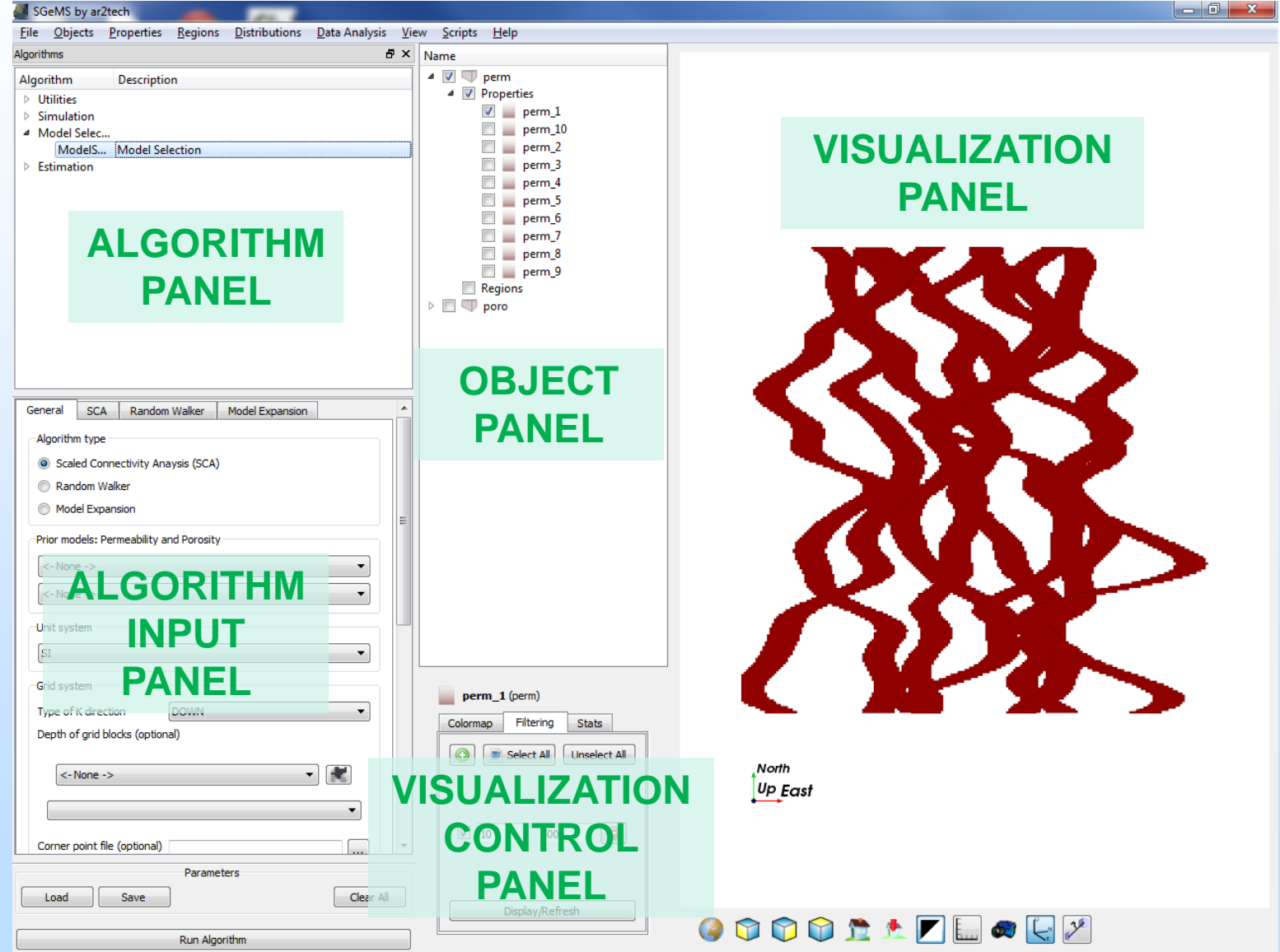

completing LoadProject took 404ms

### Procedure for Running the Model Selection Plugin

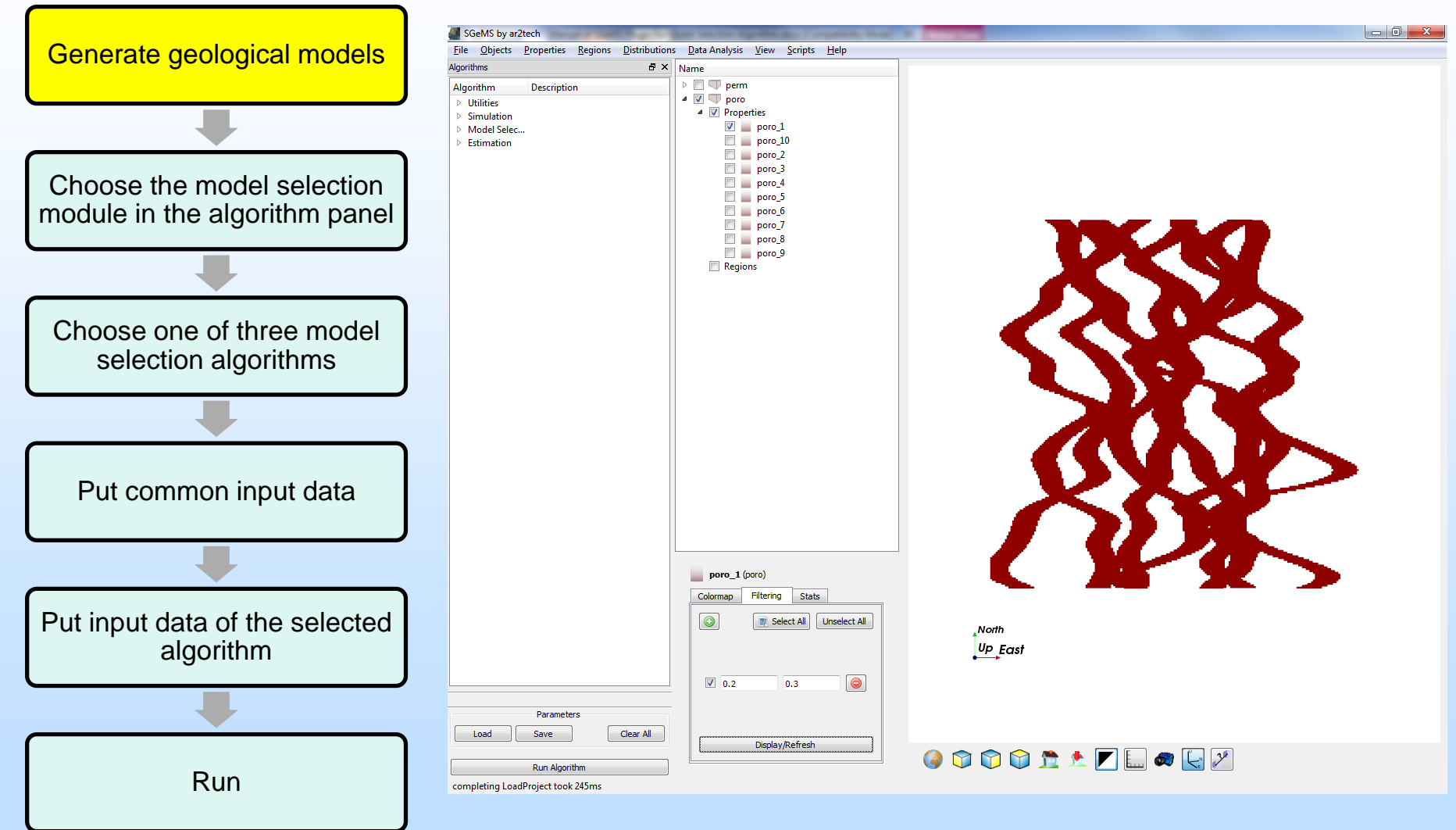

### Procedure of Running the Model Selection Plugin

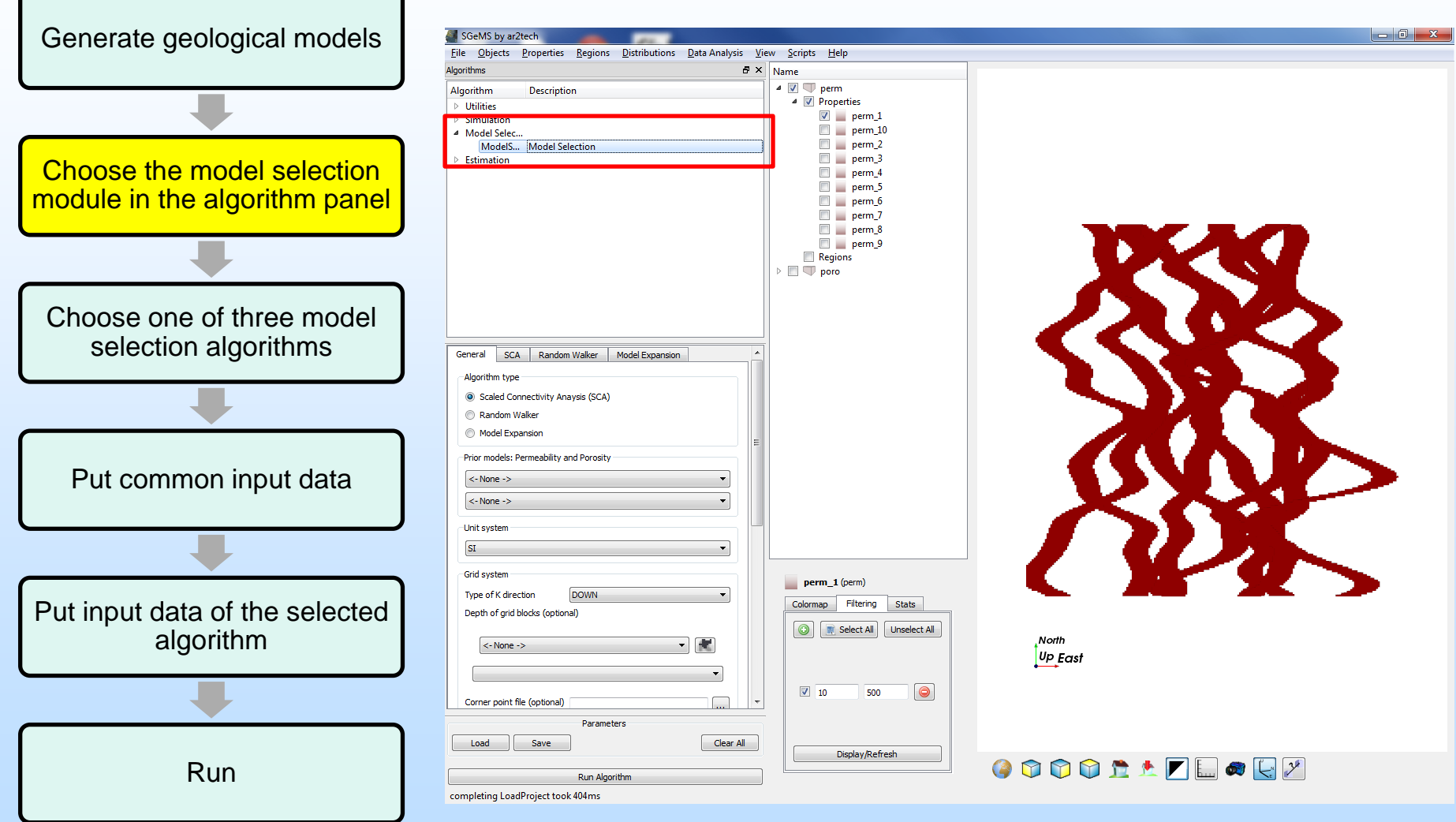

### Procedure of Running the Model Selection Plugin Algorithm input panel

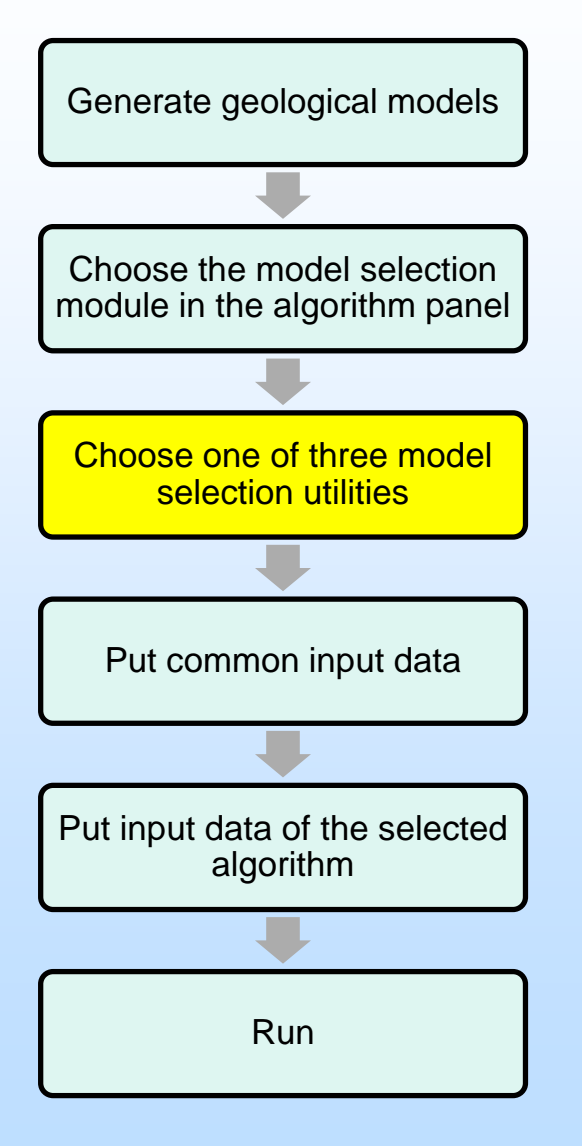

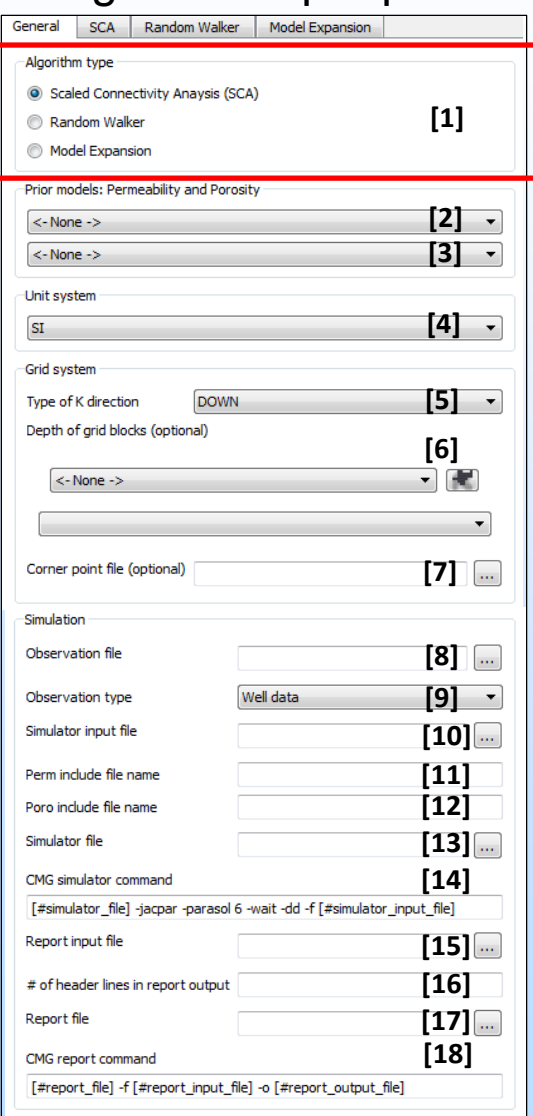

#### Procedure of Running the Model Selection Plugin Algorithm input panel

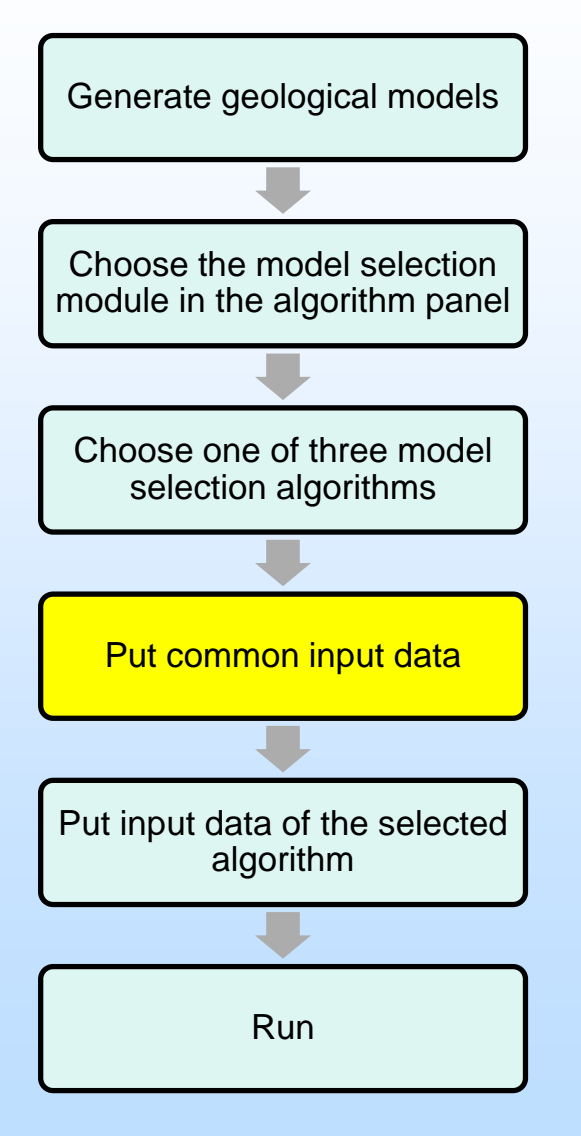

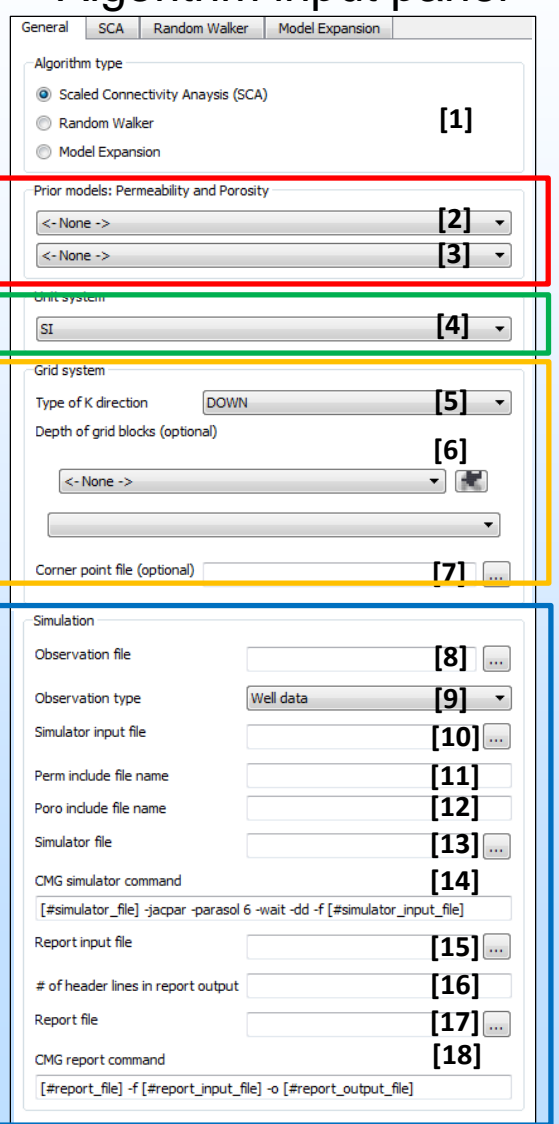

Choose prior models for permeability and porosity

Choose a unit system

Choose a grid system (ex: K direction)

Provide observation data and information to run a simulator and read simulation results

### Procedure of Running the Model Selection Plugin

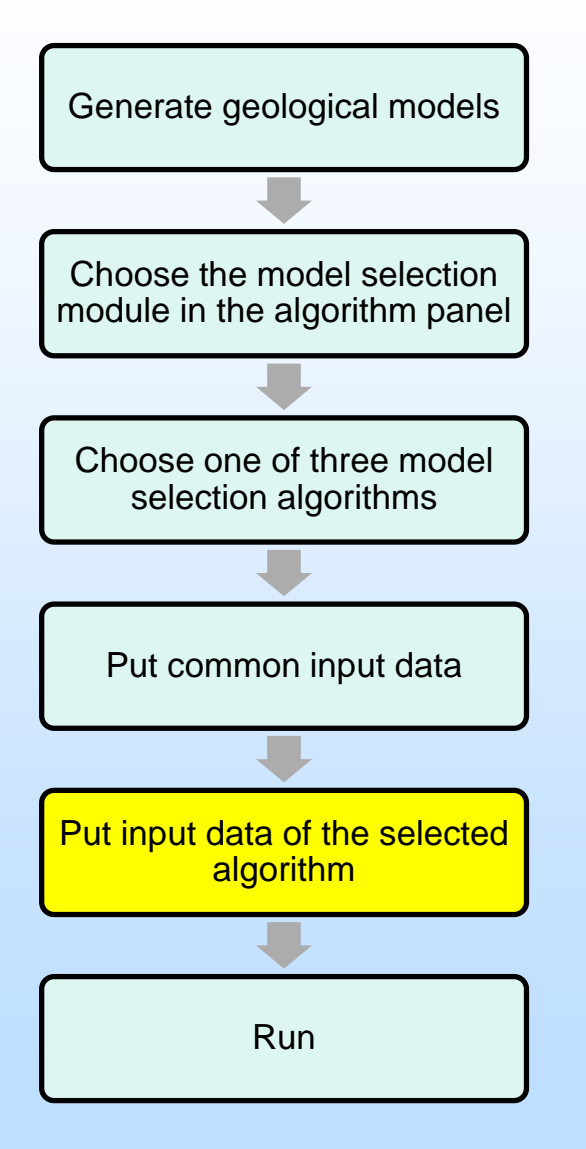

#### Input data of SCA

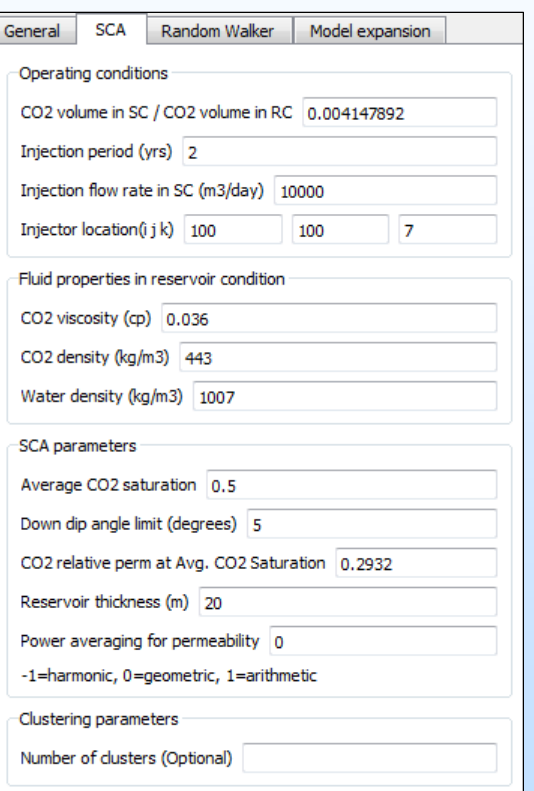

### Procedure of Running the Model Selection Plugin

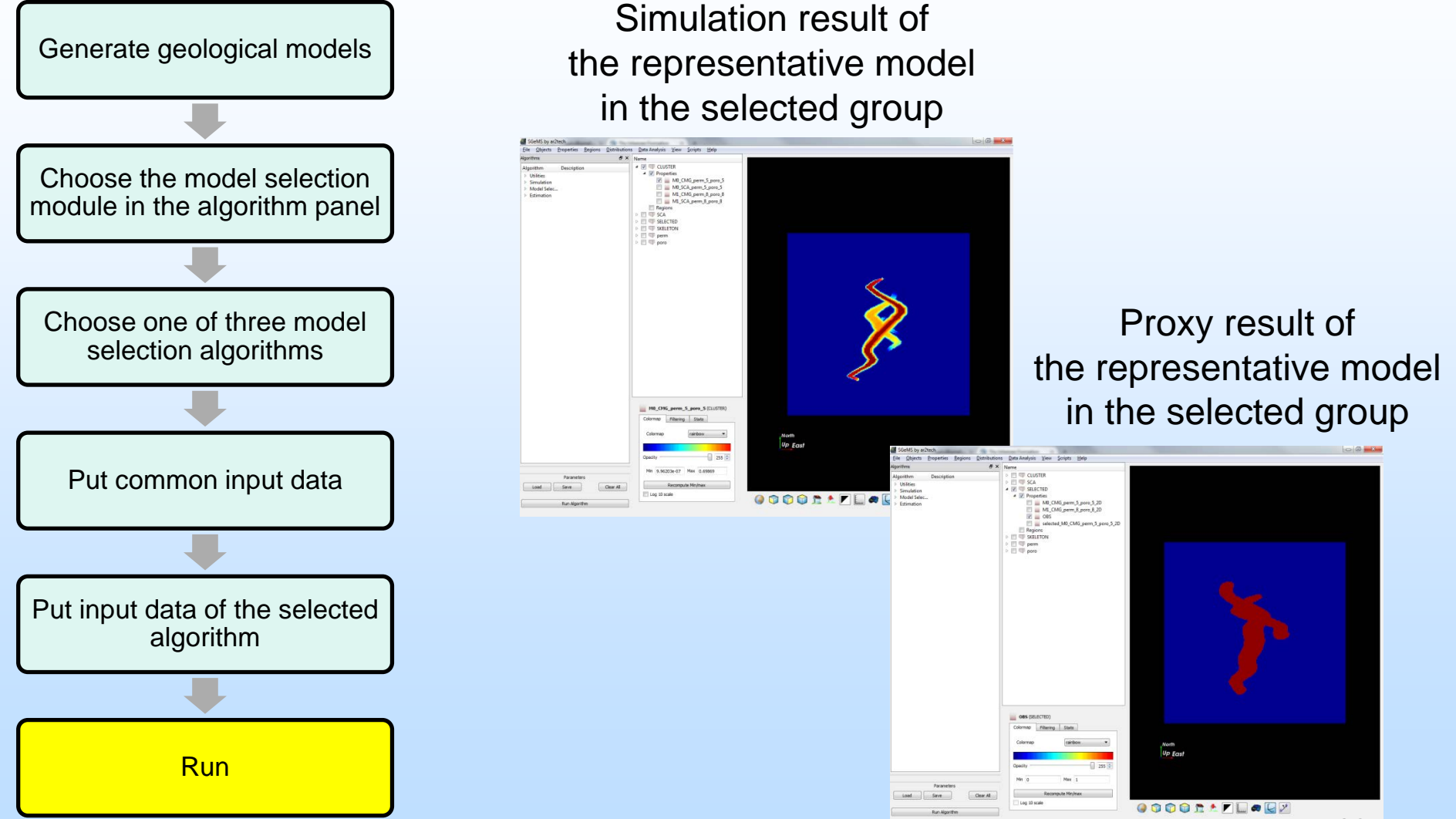

### Technical Status **Effect of Unknown Leak on Model selection**

• Reservoir model for the Krechba reservoir (In Salah)

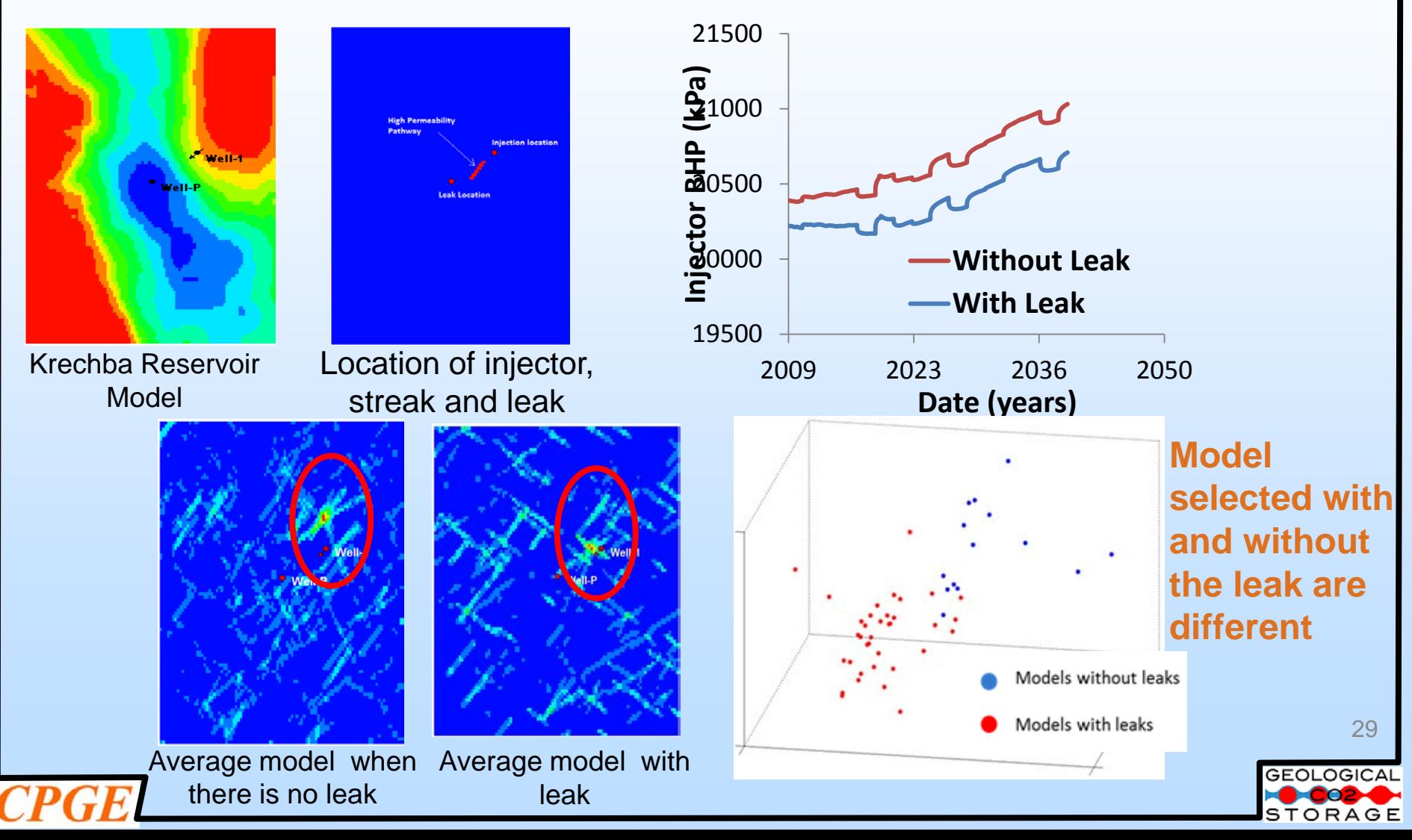

## **Accomplishments to Date**

- Sensitivity analysis of impact of subsurface heterogeneity on injection response
- Fast model responses
	- Proxy to account for permeability heterogeneity, fluid compressibility, buoyancy effect
	- Statistical proxy using Frechet distance between shortest connected path between wells
- Effective model classification
	- PCA, Kernel PCA, Multi-dimensional scaling methods
- Re-sampling scheme for posterior uncertainty modeling
- Modular software for model selection
	- Beta-testing using student volunteers using synthetic and field datasets

## **Summary**

- Model Selection Algorithm allows delineation of dominant heterogeneity features that drive fluid migration
- Fast proxies such as particle-tracking proxy and scaled connectivity analysis provide rapid assessment of reservoir / aquifer connectivity
- Modular software able to predict plume movement in In Salah and Utsira/Sleipner
- Model selection procedure sensitive to presence of unresolved leaks and other factors such as boundary conditions
- Model Selection approach is being extended to incorporate information from surface deflection data

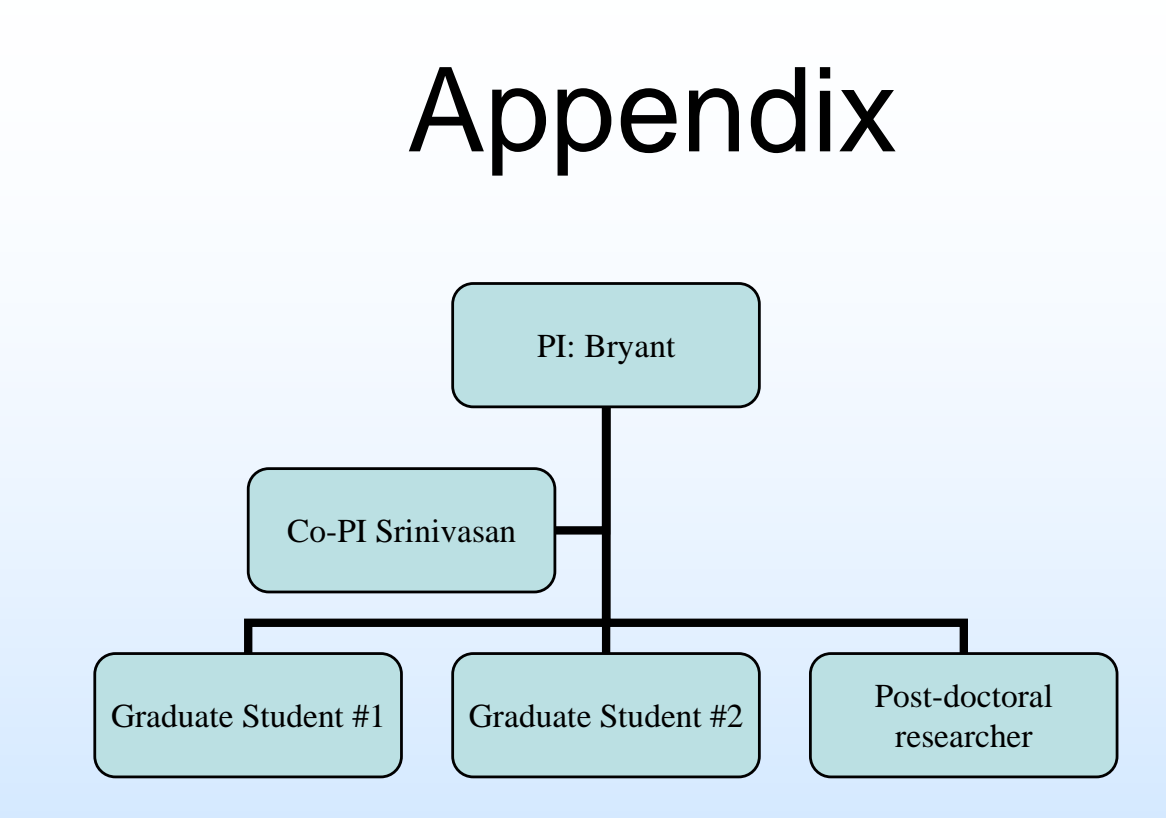

• Project has provided training and research experience for two graduate students – Hoonyoung Jeong (current PhD student) and Sayantan Bhowmick (graduates and with Conoco Phillips) and a post-doctoral fellow – Dr. Liangping Li

# Gantt Chart

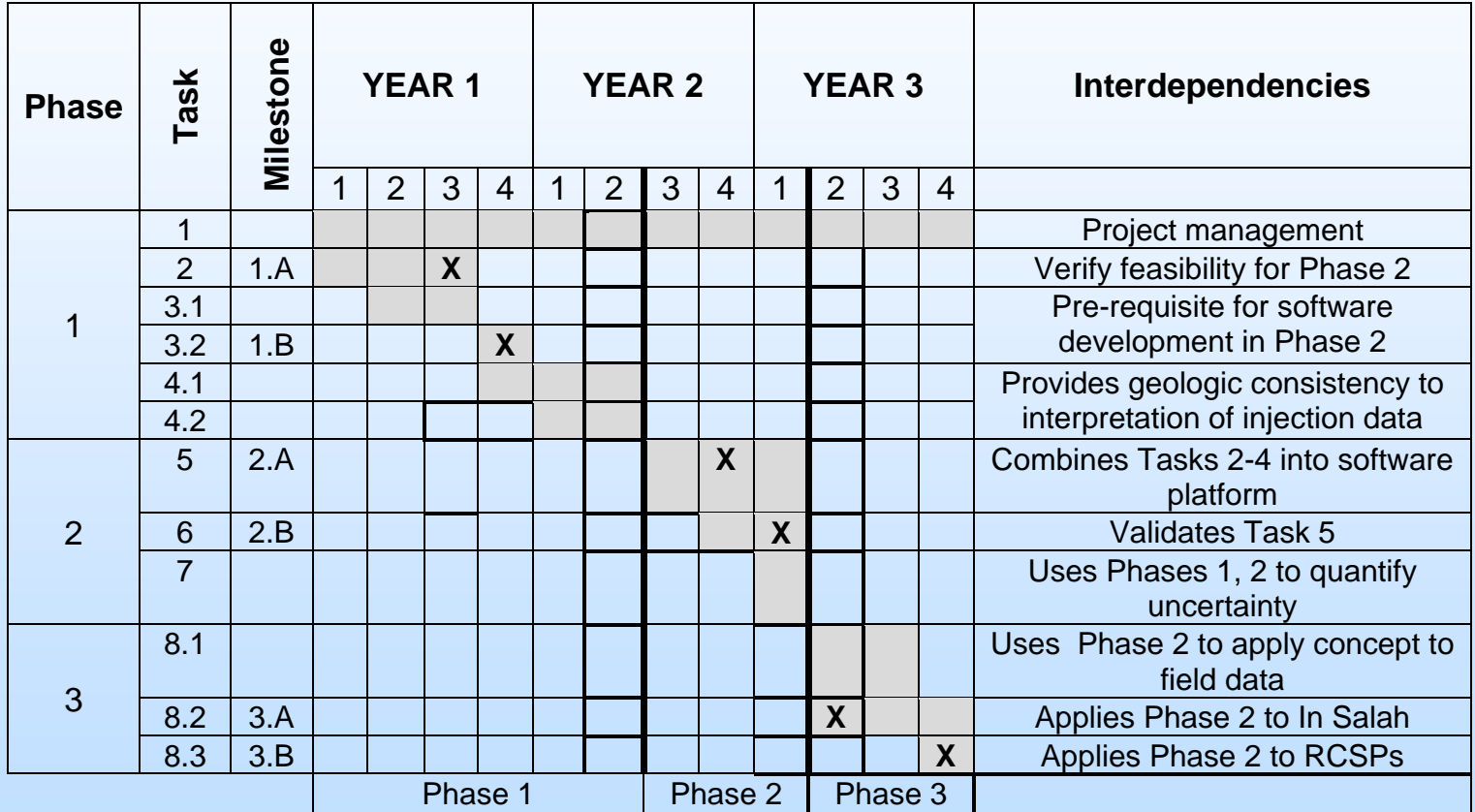

# **Bibliography**

#### Journal, multiple authors:

- 1. Srinivasan, S., and Jeong, H., Modeling the Uncertainty in  $CO<sub>2</sub>$  Plume Migration During Sequestration Using a Model Selection Approach. Accepted for publication in special issue of Indian Geophysical Union (IGU), September, 2014.
- 2. Li, Liangping, Srinivasan, S., Zhou, H. and Gomez-Hernandez, J., "Simultaneous estimation of both geologic and reservoir state variables within an ensemble-based multiple-point statistic framework," accepted for publication in *Mathematical Geosciences*, September 2013.

#### Publication:

- 1. Jeong, H., Srinivasan, S. and Bryant, S.L., 2012, Uncertainty Quantification of CO<sub>2</sub> Plume Migration Using Static Connectivity, proceedings of International Conference on Greenhouse Gas Technologies (GHGT), Kyoto, Japan.
- 2. Bhowmick, S., Srinivasan, S. and Bryant, S.L., 2012, Prediction of Plume Migration Using Injection Data and a Model Selection Approach, proceedings of International Conference on Greenhouse Gas Technologies (GHGT), Kyoto, Japan.